# **EY6CM20 : Module de communication Modbus/RTU (RS**‑**485), modu620**‑**CM**

## **Caractéristiques**

- Produit faisant partie de la famille de systèmes SAUTER modulo 6
- Élément enfichable pour l'extension des unités de gestion locale modu680‑AS, modu660‑AS ou coupleurs de lien modu612‑LC
- Jusqu'à cinq modules COM par unité de gestion locale
- Connexion à des systèmes tiers (automate programmable, groupe frigorifique, compteur, etc.)
- RS-485 semi-duplex, interface avec isolation galvanique pour Modbus/RTU, Modbus/ASCII
- Séparation galvanique
- Résistances réseau RS-485 configurables (logiciel)
- Débit en bauds 600…115 200 bits/s
- Maître Modbus avec jusqu'à quatre profils de communication Modbus
- Fonction de tunneling intégrée pour la mise en service et le suivi à l'aide d'outils sériels maîtres Modbus

## **Caractéristiques techniques**

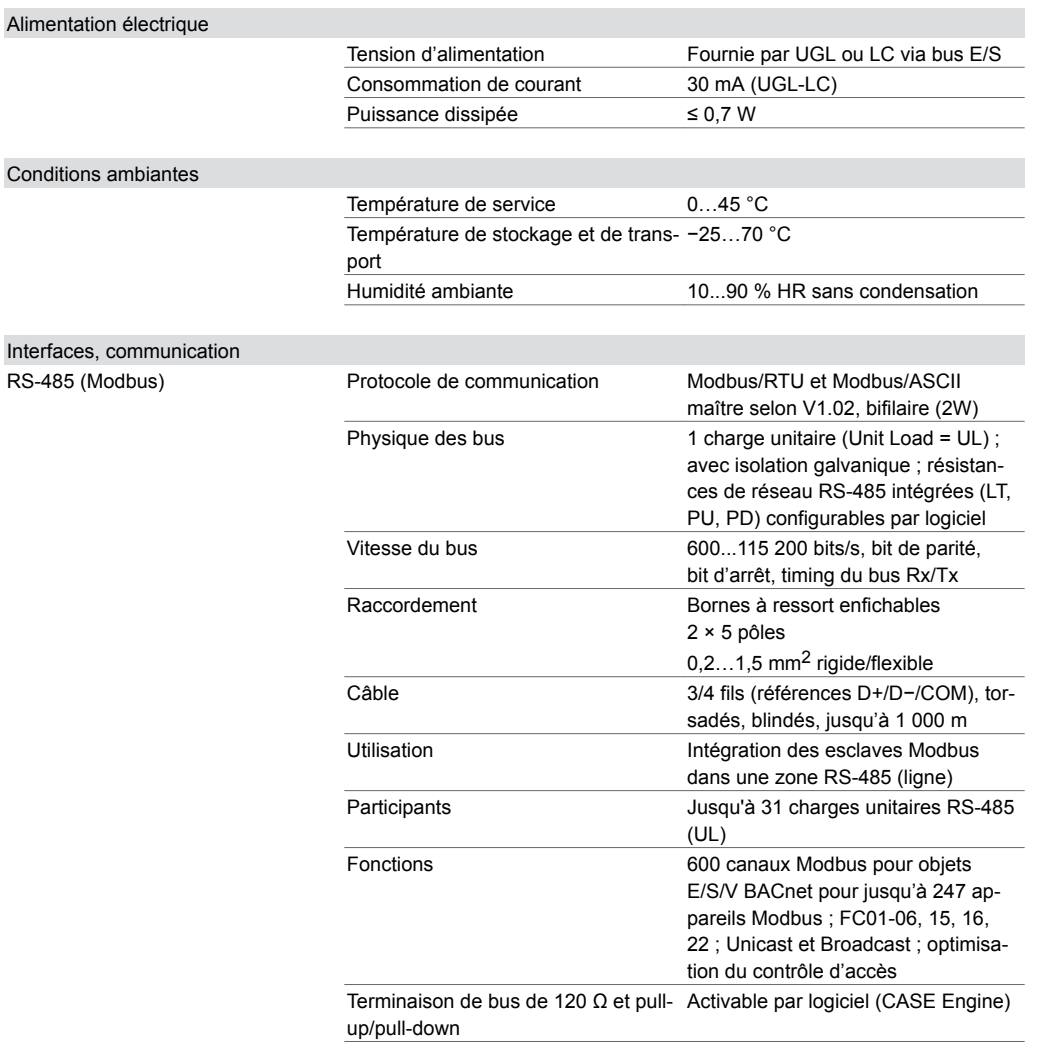

Détails de construction

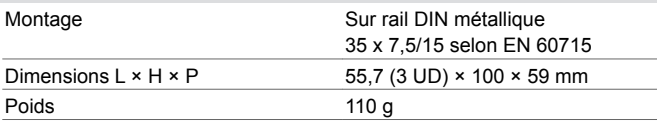

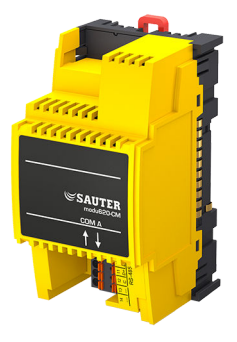

**EY6CM20F011**

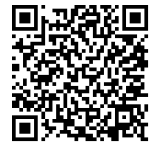

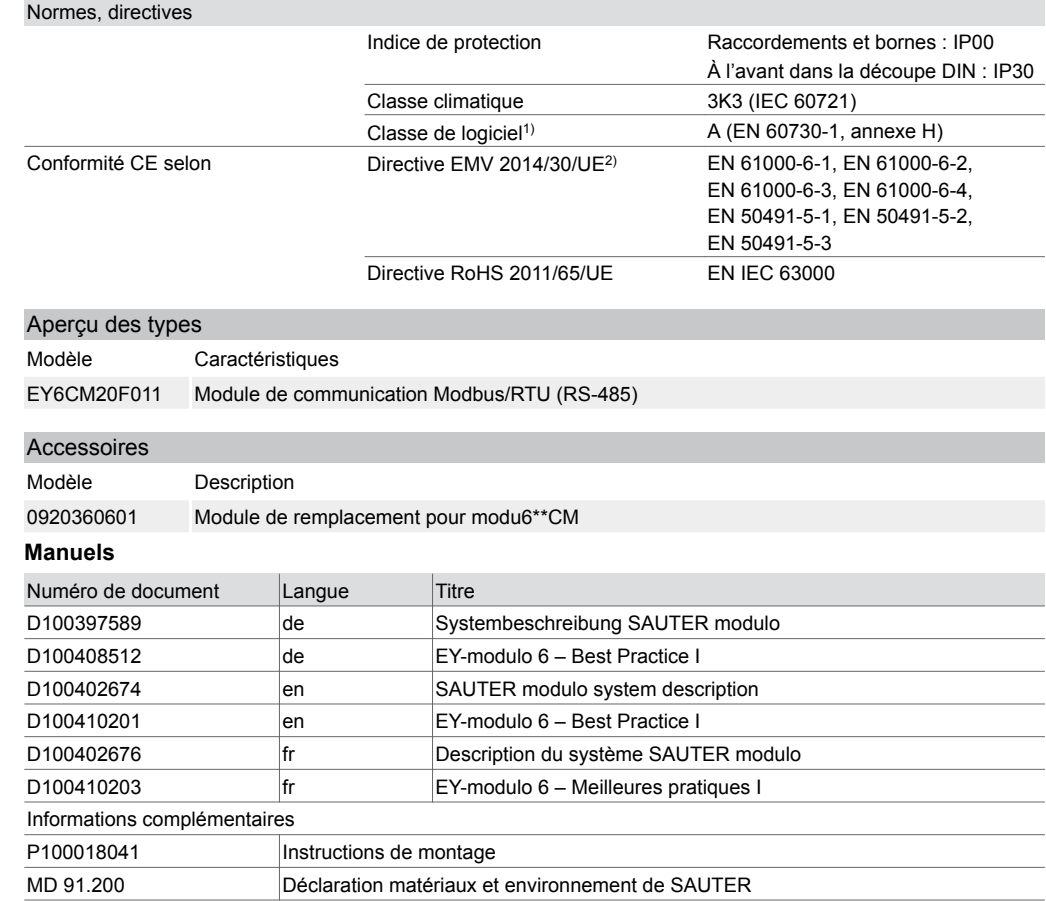

## **Description du fonctionnement**

Le module de communication (ou module COM) modu620-CM est utilisé pour étendre les unités de gestion locale (UGL) modulo 6. Il sert à intégrer des produits de fabricants tiers à la couche d'automatisation d'installations techniques d'exploitation, telles que les équipements CVC.

Une interface RS‑485 avec isolation galvanique, semi‑duplex et bifilaire avec protocole Modbus en tant que maître (Modbus/RTU et Modbus/ASCII) permet d'intégrer jusqu'à 247 appareils Modbus (esclaves Modbus), par ex. les compteurs d'énergie (courant, chaleur), actionneurs intelligents, régulateurs communicants, etc.

## **Utilisation conforme**

Ce produit est conçu uniquement pour l'emploi prévu par le fabricant, décrit à la section « Description du fonctionnement ».

Le respect de la législation relative au produit en fait également partie. Les modifications ou transformations ne sont pas autorisées.

#### **Utilisation non conforme**

Le système SAUTER modulo 6 ne possède ni sécurité fonctionnelle ni sécurité intégrée. Les données MTTF, MTBF et MTTR ne sont pas disponibles.

Le produit ne convient pas :

- pour des fonctions de sécurité
- dans les dispositifs de transport et les installations de stockage conformément au règlement 37/2005
- en tant qu'instrument de mesure conformément à la directive européenne sur les instruments de mesure 2014/32/UE
- pour une utilisation à l'extérieur et dans les locaux présentant un risque de condensation

*<sup>1)</sup> Le produit ne convient pas pour des fonctions de sécurité*

*<sup>2)</sup> HBES/BACS : 3 m max. entre EY-PS et UGL*

**Remarque**

#### **Remarques concernant le montage**

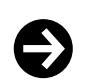

Le montage et le raccordement du module ne doivent être effectués que par des électriciens qualifiés. Empêcher l'accès de toute personne non qualifiée.

Le modu620-CM s'enfiche par l'avant sur le rail DIN. Il n'est pas possible de l'enficher par le côté. L'interconnexion des modules est assurée par des contacts à ressorts latéraux. Les modules doivent être connectés les uns aux autres sur le rail DIN, de manière à ce que les contacts à ressort assurent le raccordement de la ligne de signal au système de bus E/S.

Les contacts à ressort du dernier module sur la droite doivent être recouverts par le couvercle de bus fourni avec l'unité de gestion locale (UGL).

En cas d'utilisation du module de remplacement (accessoire 0920360601), celui-ci doit être enfiché après le dernier module COM et avant le premier module E/S.

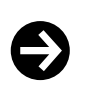

#### **Remarque**

En cas de montage dans un boîtier d'installation ou dans une armoire de commande, il faut veiller à ce que la ventilation soit suffisante, de manière à ce que la température de service admissible soit respectée.

Les conditions suivantes doivent être respectées lors de l'installation :

- Le raccordement ne doit être effectué qu'à l'état hors tension.
- L'unité doit être protégée contre tout contact avec des contacts ouverts.
- Les modules de communication doivent être raccordés directement à l'UGL ou à d'autres modules de communication.

Les normes spéciales telles que IEC/EN 61508, IEC/EN 61511, IEC/EN 61131-1 et -2 et les normes similaires n'ont pas été prises en compte. Les prescriptions locales concernant l'installation, l'application, l'accès, les permissions d'accès, la prévention des accidents, la sécurité, le démontage et l'élimination doivent être prises en compte. En outre, les normes d'installation EN 50178, 50310, 50110, 50274, 61140 et les normes similaires doivent être respectées.

Le câblage de communication (RS‑485) doit être séparé des installations conductrices de courant ou de puissance.

#### **Affectation à l'unité de gestion locale (UGL)**

Le type et la position du module COM dans le système sont à définir dans CASE Suite. Ces informations sont enregistrées de manière permanente dans l'UGL.

La LED système du module vous indique si la configuration avec CASE Suite ne correspond pas à la classification physique du module.

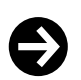

#### **Remarque**

Le module COM doit être raccordé directement à l'UGL. D'autres modules, comme modu6\*\*-IO ou modu6\*\*-LC, ne doivent pas être insérés entre eux.

Il est interdit de mettre la borne de mise à la masse à la terre.

Vous trouverez des exemples ainsi que les procédures pour une installation et un câblage sans problème dans le manuel « EY-modulo 6 – Meilleures pratiques I ».

#### **Interface RS-485 pour Modbus**

L'interface RS-485 pour Modbus (maître) permet d'intégrer directement des appareils Modbus (esclaves) dans l'automation BACnet/IP. Les appareils Modbus (compteurs, actionneurs, capteurs ou sous-systèmes) sont configurés dans CASE Engine. Les points de données Modbus sont représentés sur des objets d'entrée, de sortie ou de valeur BACnet à l'aide de modules CASE Engine. Ainsi, les points de données Modbus, comme tout autre objet, peuvent être utilisés pour la programmation libre des fonctions de régulation et des fonctions logiques avec CASE Engine. modu620-CM communique avec tous les appareils Modbus.

Le réseau RS‑485 pour les protocoles de bus de terrain doit être défini selon ANSI/TIA/EIA-485-A [semi-duplex (D+/D−), avec isolation galvanique (référence COM), résistances de réseau avec Pull-Up (PU), Pull-Down- (PD), résistances d'extrémités de ligne (LT : Line Termination)]. Avec la configuration du module Modbus, les résistances peuvent être mises en circuit ou hors circuit par logiciel. Il est recommandé d'utiliser un câble blindé et torsadé (1×2+1 fils, 2×2 fils) spécifique à RS‑485. Il est aussi possible d'utiliser des câbles J-Y(ST)Y en tenant compte d'une impédance de

câble de 100...120 Ω et d'un diamètre suffisant (0,8 mm ou 0,5 mm<sup>2</sup>). Le câblage doit être réalisé selon une topologie linéaire et le blindage doit être raccordé de manière homogène à la terre à un seul endroit. La longueur de câble maximale est de 1 000 m.

Le débit en bauds peut varier entre 600 et 115 200 bit/s. Le module Modbus en tant que maître prend également en charge différents paramètres de communication simultanément (p. ex. débits en bauds, timings d'appareils, mode Modbus RTU/ASCII).

Avant la mise en service, les appareils Modbus et leurs fonctions prises en charge doivent être évalués et les appareils adressés et configurés. Les fonctions prises en charge sont paramétrées dans CASE Engine. La fonction maître Modbus est configurée dans la configuration du module, les différents paramètres spécifiques de l'appareil sont configurés dans le tableau des appareils et la fonction Modbus (« function code ») est configurée dans les modules E/S/V BACnet. Pour faciliter la mise en service et la maintenance, un port sériel virtuel peut être activé sur l'UGL modulo 6 afin que les outils maîtres Modbus standard puissent être connectés directement aux appareils Modbus via IP/Ethernet, sans convertisseur RS-485 supplémentaire.

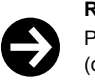

#### **Remarque**

Pour la mise en service via le port virtuel, il faut au moins que la configuration des modules matériels (disposition des modules) et la version de protocole correspondante soient chargées dans l'UGL (téléchargement CASE Engine).

Tous les appareils Modbus avec RS-485 peuvent être utilisés avec modu620-CM. Il faut cependant prendre en compte :

- Fonctions Modbus prises en charge (« function codes »)
- Types de données Modbus pris en charge
- Nombre de points de données : 600 max.
- Nombre d'appareils : 247 max. (logiques) ou 31 charges unitaires RS-485 (UL)
- Paramètres de communication de l'appareil : débit en bauds, RTU/ASCII, erreur COM, timings, taille d'accès maximale, etc.

#### **Mappage BACnet**

Les objets BACnet E/S standard et l'objet Positive Integer Value peuvent être utilisés avec Modbus.

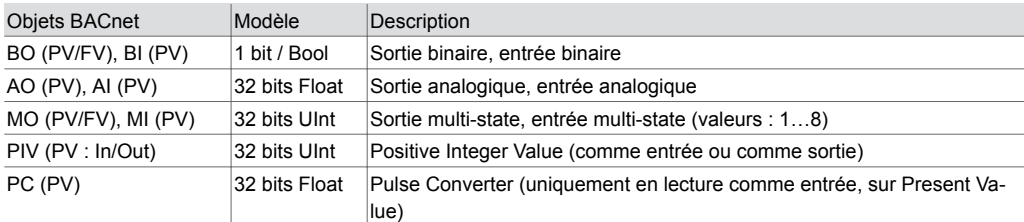

#### **Fonctions Modbus prises en charge**

Fonction maître avec différents paramètres de communication (un profil principal et jusqu'à trois profils supplémentaires). Les fonctions Modbus suivantes (« function codes ») sont prises en charge :

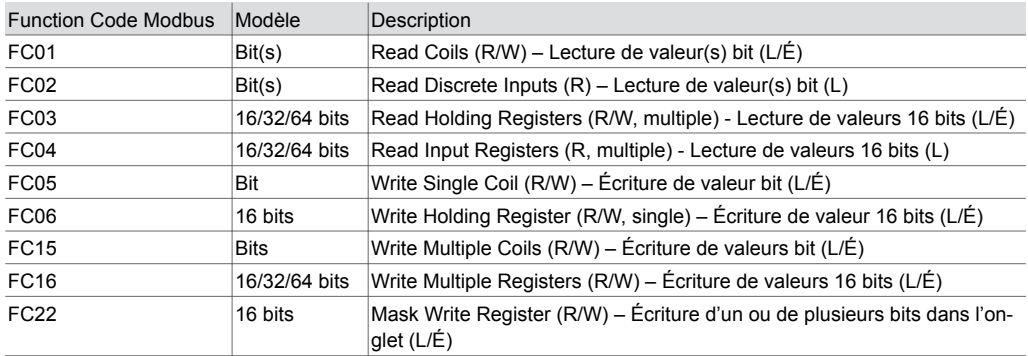

Types de données Modbus pris en charge : 1 bit, 8 bits (U8/S8), 16 bits (U16/S16), 32 bits (U32/S32/F32), 64 bits (U64/S64/F64)

Commandes de diffusion avec FC05, 06, 15, 16 (l'adresse de diffusion Modbus est 0).

L'ordre des octets (Endianness) est configurable jusqu'à 8 octets.

L'individualisation des bits (Bit Select, Bit Quantity) est possible pour les champs de bits (Bit Fields) (jusqu'à 64 bits/4 onglets).

Fonctions spéciales :

- Commande combinée lecture/écriture « Read-Modify-Write Registers » (FC03/FC16) pour BO/PIV(Out)/MO
- Commande de déclenchement « Device Read Trigger » pour BO/PIV(Out)/MO. Toutes les entrées d'un appareil sont à nouveau lues
- Configuration du contrôle d'accès automatique aux données Modbus consécutives (onglet) :
- Uniquement pour mode RTU
- Jusqu'à 256 accès optimisés pour 1 024 onglets maximum

Accès optimisé de plusieurs bits consécutifs mappés avec Positive Integer Value (32 bits max.). Commutation maître automatique lorsque l'outil maître est connecté via le port virtuel. L'outil maître ne fonctionne qu'avec le profil principal Modbus.

Le port sériel virtuel pour le suivi des télégrammes (« fonction d'écoute ») pour la mise en service, le suivi ou encore l'analyse, par exemple avec « cm\_status » dans l'objet BACnet « Unité ES » peuvent être activés et désactivés.

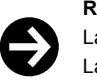

**Remarque**

La propriété BACnet « Reliability » permet de remédier aux problèmes de lecture ou d'écriture. La valeur peut perdre en précision et en résolution lors de la conversion de valeurs d'objets analogiques à formats différents (p. ex. U32/F32, U64/F32). Côté BACnet, les valeurs 64 bits (U64/S64/F64) ne sont pas prises en charge.

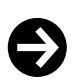

#### **Remarque**

Lors de l'exécution de commandes Modbus et de l'interrogation d'appareils Modbus, il faut veiller à ce que la charge du bus n'atteigne pas ses limites (p. ex. environ 5 télégrammes par seconde à un débit de 9 600 bit/s).

L'intercommunication entre l'interface Modbus et les données BACnet est également limitée. Ce processus est subordonné au processus de commande principal, au processus de communication Ethernet (BACnet/IP) et au processus de communication SLC. Lors de l'utilisation simultanée d'appareils ecoLink SLC, le débit pour le nombre correspondant de canaux Modbus doit être contrôlé et, si nécessaire, réduit.

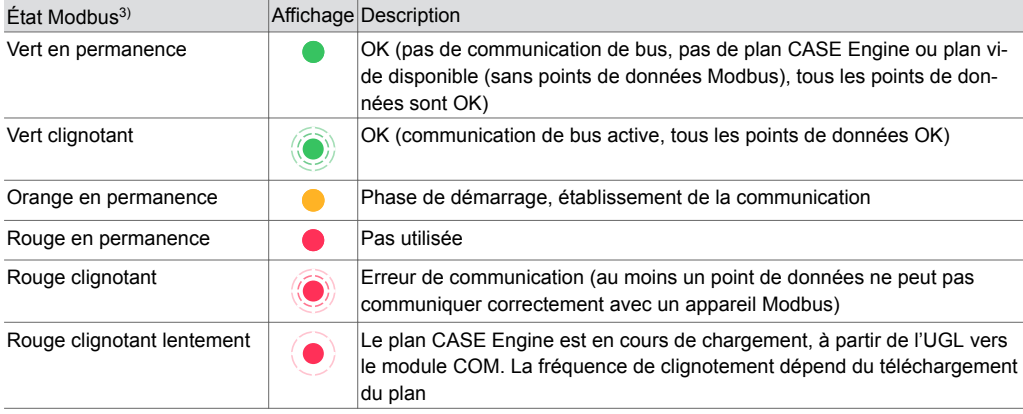

#### **Affichage LED RS**‑**485 (Modbus)**

A *Pendant la phase de démarrage de l'unité de gestion locale, les séquences de clignotement peuvent être parcourues plusieurs fois.*

## **Élimination**

Lors de l'élimination, il faut respecter le cadre juridique local actuellement en vigueur. Vous trouverez des informations complémentaires concernant les matériaux dans la « Déclaration matériaux et environnement » relative à ce produit.

*<sup>3)</sup> LED clignotante : 500 ms allumée, 500 ms éteinte LED clignotant lentement : 1 s allumée, 1 s éteinte*

# **Schéma de raccordement**

#### **EY6CM20F011**

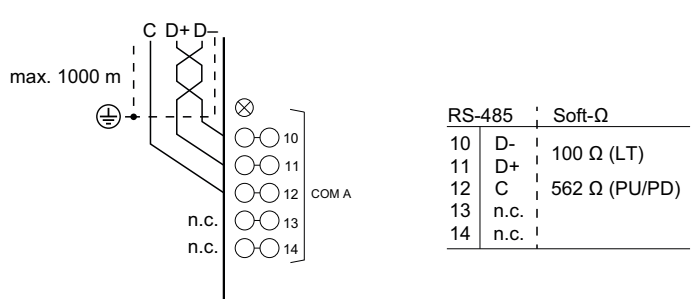

## **Plan d'encombrement**

Toutes les mesures sont exprimées en millimètres.

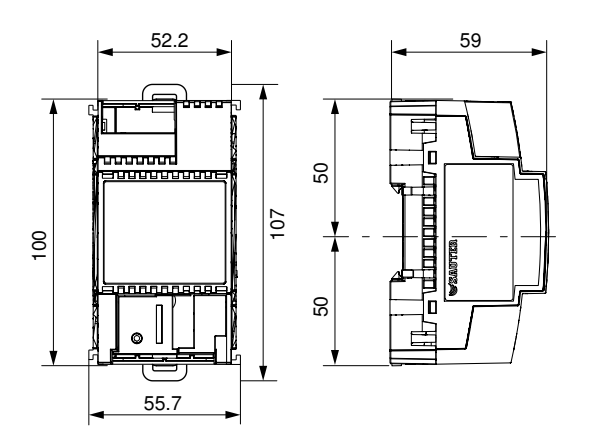

Fr. Sauter AG Im Surinam 55 CH-4058 Bâle Tél. +41 61 - 695 55 55 www.sauter-controls.com